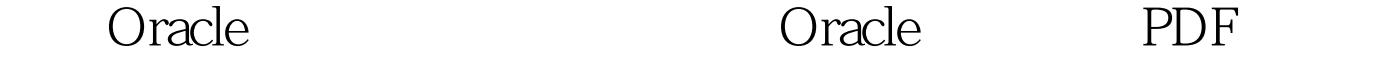

https://www.100test.com/kao\_ti2020/644/2021\_2022\_\_E4\_BD\_BF\_ E7\_94\_A8Orac\_c102\_644814.htm Oracle , Oracle

dbms\_output.put\_line

Oracle8i 们完成了,这样的方法还为开发者提供了其他的一些好处: . 个小时. . 计算用于指定代码块所需的执行时间. 这就需要解决  $\overline{?}$ 用Oracle8i UTL\_SMTP包直接地从Oracle数据库中发送电子邮 Oracle UTL\_SMTP Oracle8i UTL\_SMTP (SMTP Simple Mail Transfer Protocol and the TCP 25  $)$ Java (JVM) 8i UTL\_SMTP plsql.jar UTL\_SMTP API ORA - 29540: class oracle/plsql/net/TCPConnection does not exist  $SORACLE_HOME/javaym/install/initial$  ( JVM)

## plsql.jar initplsj.sql

\$ORACLE\_HOME/RDBMS/ADMIN/initplsj.sql 人。 **Oracle** 

loadjava

序plsql.jar: loadjava -user sys/password@database -resolve plsql/jlib/plsql.jar UTL\_SMTP API:

UTL\_SMTP API OPEN\_CONNECTION()  $HELO()$ 

> $MAIL()$  $RCPT()$

 $DATA()$  QUIT()

 $S\!M\!T\!P$ 

OPEN\_CONNECTION HELO MAIL RCPT for each recipient  $MAIL$ QUIT EmailUtils EmailUtils API SetSender/GetSender-<br>
/ SetRecipient/GetRecipient / SetCcrecipient/GetCcrecipient -SetMailHost/GetMailHost - / SetSubject/GetSubject - / Send-<br>1 EmailUtils
reate or replace package EmailUtils as procedure SetSender(pSender in varchar2). function GetSender return varchar2. procedure SetRecipient(pRecipient in varchar2).

function GetRecipient return varchar2. procedure SetCcRecipient(pCcRecipient in varchar2). function GetCcRecipient return varchar2. procedure SetMailHost(pMailHost in varchar2). function GetMailHost return varchar2. procedure SetSubject(pSubject in varchar2). function GetSubject return varchar2. procedure Send(pMessage in varchar2). procedure Send(pSender in varchar2, pRecipient in varchar2, pMailHost in varchar2, pCcRecipient in varchar2 := null, pSubject in varchar2 := null, pMessage in varchar $2$ := null). end EmailUtils.  $\angle 100$ Test

www.100test.com